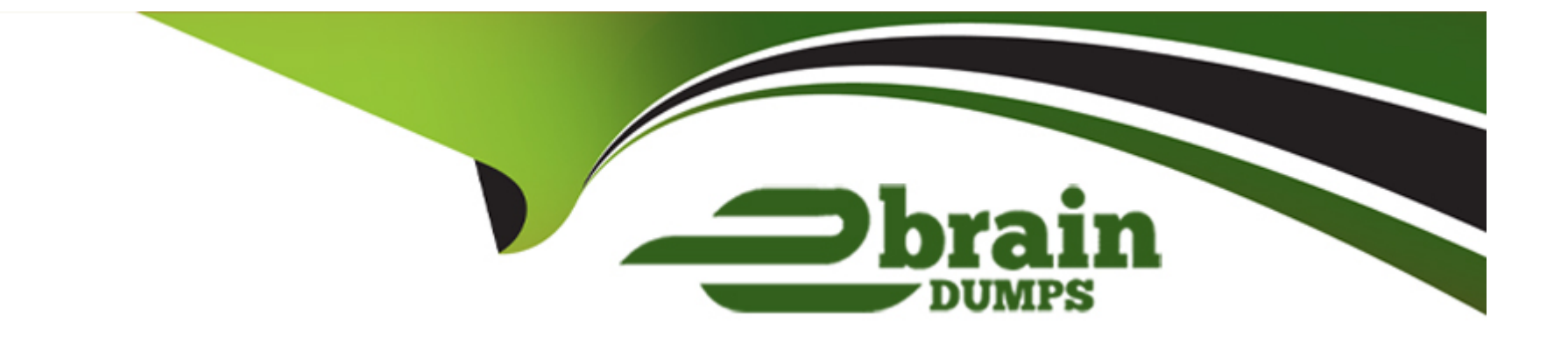

# **Free Questions for AZ-204 by ebraindumps**

## **Shared by Preston on 12-12-2023**

**For More Free Questions and Preparation Resources**

**Check the Links on Last Page**

## **Question 1**

#### **Question Type: MultipleChoice**

You are building a B2B web application that uses Azure B2B collaboration for authentication Paying customers authenticate to Azure B2B using federation

The application allows users to sign up for trial accounts using any email address

When a user converts to a paying customer, the data associated with the teal should be kept, but the user must authenticate using federation

You need to update the user in Azure Active Directory (Azure AD) when they convert to a paying customer

Which Graph API parameter is used to change authentication from one-time pass odes to federation?

### **Options:**

**A-** uscrFlowType

**B-** Status

**C-** invittdUstr

**D-** resetRedemption

B

## **Question 2**

**Question Type: MultipleChoice**

You are developing several Azure API Management (APIM) hosted APIs.

You must inspect request processing of the APIs in APIM. Requests to APIM by using a REST client must also be included. The request inspection must include the following information:

\* requests APIM sent to the API backend and the response it received

\* policies applied to the response before sending back to the caller

\* errors that occurred during the processing of the request and the policies applied to the errors

\* original request APIM received from the caller and the policies applied to the request

You need to inspect the APIs.

Which three actions should you do? Each correct answer presents part of the solution.

NOTE: Each correct selection is worth one point.

#### Options:

A- Enable the Allow tracing setting for the subscription used to inspect the API.

B- Add the Ocp-Apim-Trace header value to the API call with a value set to true

C- Add the Ocp-Apim-Subscription-Key header value to the key for a subscription that allows access to the API.

D- Create and configure a custom policy. Apply the policy to the outbound policy section with an API scope.

E- Create and configure a custom policy. Apply the policy to the inbound policy section with a global scope.

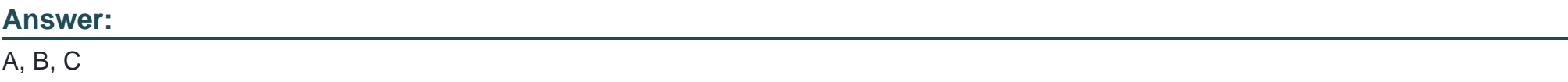

### Explanation:

The correct answer is A, B, and C. To inspect request processing of the APIs in APIM, you need to do the following three actions:

[Enable the Allow tracing setting for the subscription used to inspect the API. This setting allows you to trace request processing in APIM](https://learn.microsoft.com/en-us/azure/api-management/api-management-howto-api-inspector) [using the test console, a REST client, or a client app. You can enable this setting in the portal by selecting Subscriptions and then](https://learn.microsoft.com/en-us/azure/api-management/api-management-howto-api-inspector) selecting the subscription you want to use for debugging 1.

[Add the Ocp-Apim-Trace header value to the API call with a value set to true. This header triggers tracing when making requests to](https://learn.microsoft.com/en-us/azure/api-management/api-management-howto-api-inspector) [APIM using a REST client or a client app. You also need to add the Ocp-Apim-Subscription-Key header value to the key for a](https://learn.microsoft.com/en-us/azure/api-management/api-management-howto-api-inspector)

[subscription that allows access to the API1.](https://learn.microsoft.com/en-us/azure/api-management/api-management-howto-api-inspector)

[Add the Ocp-Apim-Subscription-Key header value to the key for a subscription that allows access to the API. This header authenticates](https://learn.microsoft.com/en-us/azure/api-management/api-management-howto-api-inspector) [your request and grants you access to the API. You can find the key for your subscription in the portal by selecting Subscriptions and](https://learn.microsoft.com/en-us/azure/api-management/api-management-howto-api-inspector) [then selecting Show/hide keys1.](https://learn.microsoft.com/en-us/azure/api-management/api-management-howto-api-inspector)

[You do not need to create and configure a custom policy for tracing request processing. The trace policy is used to add a custom trace](https://learn.microsoft.com/en-us/azure/api-management/api-management-howto-api-inspector) [into the request tracing output, Application Insights telemetries, and/or resource logs2. It is not required for inspecting the APIs.](https://learn.microsoft.com/en-us/azure/api-management/api-management-howto-api-inspector)

## Question 3

Question Type: MultipleChoice

You are developing several Azure API Management (APIM) hosted APIs.

You must transform the APIs to hide private backend information and obscure the technology stack used to implement the backend processing.

You need to protect all APIs.

What should you do?

### **Options:**

- **A-** Configure and apply a new inbound policy scoped to a product.
- **B-** Configure and apply a new outbound policy scoped to the operation.
- **C-** Configure and apply a new outbound policy scoped to global.
- **D-** Configure and apply a new backend policy scoped to global.

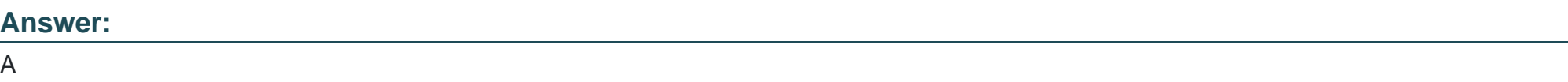

## **Question 4**

**Question Type: MultipleChoice**

An organization deploys Azure Cosmos DB.

You need to ensure that the index is updated as items are created, updated, or deleted.

What should you do?

### **Options:**

- **A-** Set the value of the EnableScanlnQuery option to True.
- **B-** Set the indexing mode to Consistent.
- **C-** Set the indexing mode to Lazy.
- **D-** Set the value of the automatic property of the indexing policy to False.

#### **Answer:**

#### B

## **Question 5**

#### **Question Type: MultipleChoice**

You are developing a Java application to be deployed in Azure. The application stores sensitive data in Azure Cosmos DB. You need to configure Always Encrypted to encrypt the sensitive data inside the application. What should you do first?

#### **Options:**

- **A-** Create a customer-managed key (CMK) and store the key in a new Azure Key Vault instance.
- **B** Create an Azure AD managed identity and assign the identity to a new Azure Key Vault instance.

**C-** Create a data encryption key (DEK) by using the Azure Cosmos DB SDK and store the key in Azure Cosmos DB.

**D**- Create a new container to include an encryption policy with the JSON properties to be encrypted.

#### **Answer:**

 $\mathcal{C}$ 

## **Question 6**

### **Question Type: MultipleChoice**

You are updating an application that stores data on Azure and uses Azure Cosmos DB for storage. The application stores data in multiple documents associated with a single username.

The application requires the ability to update multiple documents for a username in a single ACID operation.

You need to configure Azure Cosmos DB.

Which two actions should you perform? Each correct answer presents part of the solution.

NOTE: Each correct selection is worth one point.

### **Options:**

- **A-** Configure Azure Cosmos DB to use the Azure Cosmos DB for Apache Gremlin API.
- **B-** Configure Azure Cosmos DB to use the Azure Cosmos DB for MongoDB API.
- **C-** Create a collection sharded on username to store documents.
- **D-** Create an unsharded collection to store documents.

### **Answer:**

B, D

To Get Premium Files for AZ-204 Visit

[https://www.p2pexams.com/products/az-20](https://www.p2pexams.com/products/AZ-204)4

For More Free Questions Visit [https://www.p2pexams.com/microsoft/pdf/az-20](https://www.p2pexams.com/microsoft/pdf/az-204)4